# ∏ Пособие по программированию на MSX BASIC

К сожалению оригинальное название книги не известно, её рабочее название Пособие по программированию на **MSX BASIC** ( MSX BASIC Programming Guide).

Книга написана в КГПИ (Куйбышевский государственный педагогический институт), примерно в 1988-1990 годах, файлы книги были подготовлены в редакторе TOR.

В данный момент текст книги находится в процессе преобразования.

Примечания к примерам программ:

- Для запуска примеров программ в WebMSX используйте ссылку на пример, перед которой находится значок w
- Для работы с примерами можно использовать **openMSX**,
- Список всех примеров.

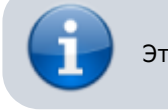

Это наиболее полное описание MSX BASIC на русском языке.

## Содержание

... И указывают тысячами пальцев тысячи дорожек для скитальцев.

-Г.Лорка

- Предисловие
- Введение
- Глава I. Основные объекты MSX BASIC
	- 1.1. Алфавит
	- 1.2. Константы. Одинарная и двойная точность
	- 1.3. Переменные
	- 1.4. Понятие оператора. Оператор DEF
	- 1.5. Массивы переменных. Оператор ERASE
	- 1.6. Имена, значения и типы
	- 1.7. Операции
		- 1.7.1. Арифметические операции
			- 1.7.2. Операции отношения. Логические операции
			- 1.7.3. Строковые операции
			- 1.7.4. Операции-функции
			- 1.7.5. Функция RND. Псевдопеременная TIME
	- 1.8. Выражения
		- 1.8.1. Арифметические и строковые выражения
		- 1.8.2. Логические выражения
	- 1.9. Дополнение
	- Диск с примерами

#### • Глава II. Программирование линейных алгоритмов

- 11.1. Режимы работы
- II.2. Интерпретаторы и компиляторы
- II.3. Оформление и редактирование программ
	- II.3.1. Команда AUTO. Команда RENUM
		- II.3.2. Команда DELETE, Команда ILILIST
- 11.4 Линейные программы
	- II.4.1. Оператор присваивания LET
	- II.4.2. Оператор SWAP
	- II.4.3. Оператор комментария REM
	- II.4.4. Оператор вывода данных PRINT в простейшем случае
	- II.4.5. Операторы ввода данных DATA и READ. Оператор RESTORE
	- II.4.6. Оператор вывода PRINT в общем случае
- II.4.7. Оператор ввода данных INPUT
- II.4.8. Оператор LINEINPUT
- II.4.9. Операторы END и STOP. Команда CONT
- ⊙ Диск с примерами
- Глава III. Программирование разветвляющихся и циклических алгоритмов
	- III.1. Оператор безусловной передачи управления GOTO
	- III.2. Оператор условной передачи управления IF
	- III.3. Оператор ON GOTO
	- III.4. Программирование циклов
	- III.5. Примеры
	- ⊙ Диск с примерами

## • Глава IV. Функции и подпрограммы

- IV.1 Встроенные функции преобразования
	- IV.1.1. LEN-функция
	- $IV.1.2.$  INSTR-функция
	- IV.1.3. VAL-функция
	- $IV.1.4. STR$-функция$
	- IV.1.5. ASC-функция  $\blacksquare$  IV.1.6. СНR\$-функция
	- $IV.1.7.$  BINS-функция
	- IV.1.8. ОСТ\$-функция
	- $\blacksquare$  IV.1.9. НЕХ\$-функция
- IV.2. Встроенные строковые функции
	- $IV.2.1. MID$-функция$
	- IV.2.2. LEFT\$-функция
	- $IV.2.3. RIGHTS-dVHKUMR$
	- IV.2.4. STRING\$-функция
	- $\blacksquare$  IV.2.5. SPACE\$-функция
	- $\blacksquare$  IV.2.6. Примеры
- IV.3. Функции пользователя. Оператор DEF FN
- IV.4. Подпрограммы
	- $IV.4.1.$  Примеры
- IV.5. Оператор ON GOSUB
- IV.6. Дополнение 1 [77]
- IV.7. Дополнение 2 [90]
- ⊙ Диск с примерами

### • Глава V. Графические средства MSX BASIC

- V.1. Оператор SCREEN в простейшем случае (для компьютера MSX 1)
- V.2. Оператор WIDTH, Операторы КЕҮ ОГЕ и КЕҮ ОN
- V.3. Управление текстовым курсором
	- $\bullet$  V.3.1. Оператор LOCATE. Функция CSRLIN. Функции POS( $\alpha$ ) и LPOS( $\alpha$ )
- V.4. Базовые графические операторы MSX BASIC
	- $\blacksquare$  V.4.1. Оператор COLOR для компьютера MSX 1
	- $\blacksquare$  V.4.2. Оператор COLOR для компьютера MSX 2
	- $V.4.3.$  Оператор CLS
	- V.4.4. Оператор PSET. Оператор PRESET
	- $V.4.5.$  Oneparop LINE
	- V.4.6. Оператор CIRCLE
	- $\blacksquare$  V.4.7. Функция POINT. Оператор PAINT
	- V.4.8. Вывод рисунков на принтер
- V.5. Графический макроязык GML
- ⊙ У.6. Спрайты
	- V.6.1. Формирование значения спрайта
	- $\blacksquare$  V.6.2. Вывод спрайта на экран
	- V.6.3. Столкновение спрайтов
- V.7. Оператор SCREEN в общем случае
- V.8. Понятие файла [5]. Вывод текстовой информации на графические экраны
- V.9. Режим SCREEN 4 (только для компьютера MSX 2)
	- Цветные спрайты
- V.10. Режим SCREEN 5 (только для компьютера MSX 2)
- V.11. Режим SCREEN 6 (только для компьютера MSX 2)
- V.12. Режим SCREEN 7 (только для компьютера MSX 2 с видеопамятью 128 Кбайт)
- V.13. Режим SCREEN 8 (только для компьютера MSX 2 с видеопамятью 128 Кбайт)
- V.14. Дополнение
- ⊙ Диски с примерами

#### • Глава VI. Музыкальные средства MSX BASIC

- VI.1. Описание команд MML
- VI.2. Оператор PLAY. Функция PLAY. Оператор ВЕЕР
- VI.3. Оператор SOUND
- VI.4. Примеры музыкальных программ
- ⊙ Диск с примерами
- Глава VII. Дополнительные возможности языка MSX BASIC
- 
- 
- [VII.1. Работа с клавиатурой](https://sysadminmosaic.ru/msx/basic_programming_guide/07#vii1_работа_с_клавиатурой)
	- [VII.1.1. Нестандартный ввод с клавиатуры](https://sysadminmosaic.ru/msx/basic_programming_guide/07#vii11_нестандартный_ввод_с_клавиатуры)
	- **[VII.1.2. Функциональные клавиши](https://sysadminmosaic.ru/msx/basic_programming_guide/07#vii12_функциональные_клавиши)**
	- **[VII.1.3. Джойстик](https://sysadminmosaic.ru/msx/basic_programming_guide/07#vii13_джойстик)**
- [VII.2. Переход к подпрограмме по событию](https://sysadminmosaic.ru/msx/basic_programming_guide/07#vii2_переход_к_подпрограмме_по_событию)
	- **[VII.2.1. Переход по ключу](https://sysadminmosaic.ru/msx/basic_programming_guide/07#vii21_переход_по_ключу)**
	- **[VII.2.2. Переход по временному интервалу](https://sysadminmosaic.ru/msx/basic_programming_guide/07#vii22_переход_по_временному_интервалу)**
	- [VII.2.3. Переход по нажатию клавиш "CTRL"+"STOP"](https://sysadminmosaic.ru/msx/basic_programming_guide/07#vii23_переход_по_нажатию_клавиш_ctrl_stop)
	- **[VII.2.4. Переход по джойстику](https://sysadminmosaic.ru/msx/basic_programming_guide/07#vii24_переход_по_джойстику)**
	- [VII.2.5. Особенности одновременной обработки событий различных типов](https://sysadminmosaic.ru/msx/basic_programming_guide/07#vii25_особенности_одновременной_обработки_событий_различных_типов)
- [VII.3. Инициализация в языке MSX BASIC](https://sysadminmosaic.ru/msx/basic_programming_guide/07#vii3_инициализация_в_языке_msx_basic)
- [VII.4. Работа с принтером](https://sysadminmosaic.ru/msx/basic_programming_guide/07#vii4_работа_с_принтером)
	- **[VII.4.1. Команды для управления типом печати](https://sysadminmosaic.ru/msx/basic_programming_guide/07#vii41_команды_для_управления_типом_печати)**
	- [VII.4.2. Управление вертикальной позицией печатающей головки](https://sysadminmosaic.ru/msx/basic_programming_guide/07#vii42_управление_вертикальной_позицией_печатающей_головки)
	- [VII.4.3. Управление горизонтальной позицией печатающей головки](https://sysadminmosaic.ru/msx/basic_programming_guide/07#vii43_управление_горизонтальной_позицией_печатающей_головки)
	- **[VII.4.4. Команды управления графикой](https://sysadminmosaic.ru/msx/basic_programming_guide/07#vii44_команды_управления_графикой)**
	- **[VII.4.5. Использование макрокоманд](https://sysadminmosaic.ru/msx/basic_programming_guide/07#vii45_использование_макрокоманд)**
	- [VII.4.6. Другие полезные команды](https://sysadminmosaic.ru/msx/basic_programming_guide/07#vii46_другие_полезные_команды)
- [Диск с примерами](https://sysadminmosaic.ru/msx/basic_programming_guide/07#examples)

#### **[Глава VIII. Некоторые вопросы методологии отладки программ](https://sysadminmosaic.ru/msx/basic_programming_guide/08)**

- [VIII.1. Ошибки при программировании](https://sysadminmosaic.ru/msx/basic_programming_guide/08#viii1_ошибки_при_программировании)
- [VIII.2. Некоторые классические приёмы тестирования программ](https://sysadminmosaic.ru/msx/basic_programming_guide/08#viii2_некоторые_классические_приёмы_тестирования_программ)
	- $\blacksquare$  [VIII.2.1. Ручная проверка](https://sysadminmosaic.ru/msx/basic_programming_guide/08#viii21_ручная_проверка)
	- [VIII.2.2. Ручная прокрутка. Методические указания по её проведению](https://sysadminmosaic.ru/msx/basic_programming_guide/08#viii22_ручная_прокрутка_методические_указания_по_её_проведению)
	- **[VIII.2.3. Метод контрольных тестов](https://sysadminmosaic.ru/msx/basic_programming_guide/08#viii23_метод_контрольных_тестов)**
- [VIII.3. Методы локализации ошибок](https://sysadminmosaic.ru/msx/basic_programming_guide/08#viii3_методы_локализации_ошибок)
	- [VIII.3.1. Трассировка](https://sysadminmosaic.ru/msx/basic_programming_guide/08#viii31_трассировка)
		- [VIII.3.2. Аварийная печать](https://sysadminmosaic.ru/msx/basic_programming_guide/08#viii32_аварийная_печать)
		- [VIII.3.3. Локализация с точками останова](https://sysadminmosaic.ru/msx/basic_programming_guide/08#viii33_локализация_с_точками_останова)
		- **[VIII.3.4. Программная обработка ошибок](https://sysadminmosaic.ru/msx/basic_programming_guide/08#viii34_программная_обработка_ошибок)**
	- [VIII.3.5. Некоторые причины, осложняющие поиск ошибок \[57\]](https://sysadminmosaic.ru/msx/basic_programming_guide/08#viii35_некоторые_причины_осложняющие_поиск_ошибок_57)
- [VIII.4. Принципы исправления и анализа допущенных ошибок](https://sysadminmosaic.ru/msx/basic_programming_guide/08#viii4_принципы_исправления_и_анализа_допущенных_ошибок)
- [VIII.5. Основные понятия структурного программирования](https://sysadminmosaic.ru/msx/basic_programming_guide/08#viii5_основные_понятия_структурного_программирования)
	- [VIII.5.1. Модульность программ \[49\]](https://sysadminmosaic.ru/msx/basic_programming_guide/08#viii51_модульность_программ_49)
	- $\blacksquare$  [VIII.5.2. Строение программ \[49\]](https://sysadminmosaic.ru/msx/basic_programming_guide/08#viii52_строение_программ_49)
	- **[VIII.5.3. Структурное программирование](https://sysadminmosaic.ru/msx/basic_programming_guide/08#viii53_структурное_программирование)**
- [VIII.6. О стиле программирования \[57\]](https://sysadminmosaic.ru/msx/basic_programming_guide/08#viii6_о_стиле_программирования_57)
- [VIII.7. Недостатки языка программирования BASIC \[59\]](https://sysadminmosaic.ru/msx/basic_programming_guide/08#viii7_недостатки_языка_программирования_basic_59)
- [VIII.8. Сравнительная характеристика языков программирования](https://sysadminmosaic.ru/msx/basic_programming_guide/08#viii8_сравнительная_характеристика_языков_программирования)
- [Диск с примерами](https://sysadminmosaic.ru/msx/basic_programming_guide/08#examples)

### **[Глава IX. Файловые средства MSX BASIC](https://sysadminmosaic.ru/msx/basic_programming_guide/09)**

- [IX.1. Работа с файлами на дискетах](https://sysadminmosaic.ru/msx/basic_programming_guide/09#ix1_работа_с_файлами_на_дискетах)
	- [IX.1.1. Форматирование дискеты](https://sysadminmosaic.ru/msx/basic_programming_guide/09#ix11_форматирование_дискеты)
	- **[IX.1.2. Имена файлов](https://sysadminmosaic.ru/msx/basic_programming_guide/09#ix12_имена_файлов)**
	- **[IX.1.3. Справочная информация о файлах](https://sysadminmosaic.ru/msx/basic_programming_guide/09#ix13_справочная_информация_о_файлах)**
	- [IX.1.4. Операторы NAME, COPY и KILL](https://sysadminmosaic.ru/msx/basic_programming_guide/09#ix14_операторы_name_copy_и_kill)
	- [IX.1.5. Операторы LOAD, SAVE, RUN и MERGE](https://sysadminmosaic.ru/msx/basic_programming_guide/09#ix15_операторы_load_save_run_и_merge)
- [IX.2. Файлы данных прямого доступа](https://sysadminmosaic.ru/msx/basic_programming_guide/09#ix2_файлы_данных_прямого_доступа)
	- [IX.2.1. Контрольные буферы файлов](https://sysadminmosaic.ru/msx/basic_programming_guide/09#ix21_контрольные_буферы_файлов)
	-
	- [IX.2.3. Оператор FIELD](https://sysadminmosaic.ru/msx/basic_programming_guide/09#ix23_оператор_field)
	- [IX.2.4. Операторы LSET и RSET](https://sysadminmosaic.ru/msx/basic_programming_guide/09#ix24_операторы_lset_и_rset)
	- [IX.2.5. Функции MKI\\$\(\), MKS\\$\(\),MKD\\$\(\), CVI\(\), CVS\(\), CVD\(\)](https://sysadminmosaic.ru/msx/basic_programming_guide/09#ix25_функции_mki_mks_mkd_cvi_cvs_cvd)
	- [IX.2.6. Операторы PUT и GET](https://sysadminmosaic.ru/msx/basic_programming_guide/09#ix26_операторы_put_и_get)
- [IX.3. Файлы данных последовательного доступа](https://sysadminmosaic.ru/msx/basic_programming_guide/09#ix3_файлы_данных_последовательного_доступа)
	- [IX.3.1. Оператор MAXFILES=, OPEN и CLOSE](https://sysadminmosaic.ru/msx/basic_programming_guide/09#ix31_оператор_maxfiles_open_и_close)
	- [IX.3.2. Операторы PRINT#, PRINT#n, USING. Функции LOF\(\) и LOC\(\)](https://sysadminmosaic.ru/msx/basic_programming_guide/09#ix32_операторы_print_print_n_using_функции_lof_и_loc)
	- $I$  [IX.3.3. Операторы INPUT, LINE INPUT#n. Функции INPUT\\$ и EOF](https://sysadminmosaic.ru/msx/basic_programming_guide/09#ix33_операторы_input_line_input_n_функции_input_и_eof)
	- $I X.3.4.$  Примеры
	- [IX.3.5. Вывод файлов данных на экран и принтер](https://sysadminmosaic.ru/msx/basic_programming_guide/09#ix35_вывод_файлов_данных_на_экран_и_принтер)
- [IX.4. Использование RAM–диска \(только для компьютеров MSX 2\)](https://sysadminmosaic.ru/msx/basic_programming_guide/09#ix4_использование_ram_диска_только_для_компьютеров_msx_2)
- [IX.5. Файлы на магнитной ленте](https://sysadminmosaic.ru/msx/basic_programming_guide/09#ix5_файлы_на_магнитной_ленте)
	- [IX.5.1. Работа с программными файлами](https://sysadminmosaic.ru/msx/basic_programming_guide/09#ix51_работа_с_программными_файлами)
	- [IX.5.2. Работа с файлами данных](https://sysadminmosaic.ru/msx/basic_programming_guide/09#ix52_работа_с_файлами_данных)
- [IX.6. Дополнение](https://sysadminmosaic.ru/msx/basic_programming_guide/09#ix6_дополнение)
- [Диск с примерами](https://sysadminmosaic.ru/msx/basic_programming_guide/09#examples)

#### **[Глава X. Управление ресурсами памяти](https://sysadminmosaic.ru/msx/basic_programming_guide/10)**

- [X.1. Карта памяти \(для компьютеров MSX 1\)](https://sysadminmosaic.ru/msx/basic_programming_guide/10#x1_карта_памяти_для_компьютеров_msx_1)
- [X.2. Функция PEEK и оператор POKE](https://sysadminmosaic.ru/msx/basic_programming_guide/10#x2_функция_peek_и_оператор_poke)
- [X.3. Таблица программных команд \(PIT\)](https://sysadminmosaic.ru/msx/basic_programming_guide/10#x3_таблица_программных_команд_pit)
- [X.4. Таблица переменных \(VT\)](https://sysadminmosaic.ru/msx/basic_programming_guide/10#x4_таблица_переменных_vt)
	- [X.4.1. Хранение простых переменных](https://sysadminmosaic.ru/msx/basic_programming_guide/10#x41_хранение_простых_переменных)
	- [X.4.2. Хранение элементов числовых массивов](https://sysadminmosaic.ru/msx/basic_programming_guide/10#x42_хранение_элементов_числовых_массивов)
- [X.5. Стек](https://sysadminmosaic.ru/msx/basic_programming_guide/10#x5_стек)
- 
- [IX.2.2. Операторы OPEN и CLOSE](https://sysadminmosaic.ru/msx/basic_programming_guide/09#ix22_операторы_open_и_close)
- [X.6. Хранение строковых величин](https://sysadminmosaic.ru/msx/basic_programming_guide/10#x6_хранение_строковых_величин)
- [X.7. Оператор CLEAR](https://sysadminmosaic.ru/msx/basic_programming_guide/10#x7_оператор_clear)
- [X.8. Функция FRE](https://sysadminmosaic.ru/msx/basic_programming_guide/10#x8_функция_fre)
- [X.9. Рабочая область](https://sysadminmosaic.ru/msx/basic_programming_guide/10#x9_рабочая_область)
	- [X.9.1. Матрица клавиатуры](https://sysadminmosaic.ru/msx/basic_programming_guide/10#x91_матрица_клавиатуры)
	- [X.9.2. Динамическая клавиатура \[46\]](https://sysadminmosaic.ru/msx/basic_programming_guide/10#x92_динамическая_клавиатура_46)
- [X.10. Порты ввода–вывода](https://sysadminmosaic.ru/msx/basic_programming_guide/10#x10_порты_ввода_вывода)
	- [X.10.1. Программируемый периферийный интерфейс \(PPI\)](https://sysadminmosaic.ru/msx/basic_programming_guide/10#x101_программируемый_периферийный_интерфейс_ppi)
	- [X.10.2. Программируемый звуковой генератор \(PSG\)](https://sysadminmosaic.ru/msx/basic_programming_guide/10#x102_программируемый_звуковой_генератор_psg)
	- $\blacksquare$  Х.10.3. Другие порты. Оператор WAIT
- [Диск с примерами](https://sysadminmosaic.ru/msx/basic_programming_guide/10#examples)
- **[Глава XI. Работа с видеопамятью и видеопроцессором](https://sysadminmosaic.ru/msx/basic_programming_guide/11)**
	- [XI.1. Видеопамять](https://sysadminmosaic.ru/msx/basic_programming_guide/11#xi1_видеопамять)
		- [XI.1.1. Псевдопеременная BASE](https://sysadminmosaic.ru/msx/basic_programming_guide/11#xi11_псевдопеременная_base)
		- **[XI.1.2. Функция VPEEK. Оператор VPOKE](https://sysadminmosaic.ru/msx/basic_programming_guide/11#xi12_функция_vpeek_оператор_vpoke)**
		- **[XI.1.3. Текстовые режимы](https://sysadminmosaic.ru/msx/basic_programming_guide/11#xi13_текстовые_режимы)**
		- [XI.1.4. Режимы SCREEN 2 и SCREEN 4](https://sysadminmosaic.ru/msx/basic_programming_guide/11#xi14_режимы_screen_2_и_screen_4)
		- [XI.1.5. Режим SCREEN 3](https://sysadminmosaic.ru/msx/basic_programming_guide/11#xi15_режим_screen_3)
		- [XI.1.6. Режимы SCREEN 5, SCREEN 6, SCREEN 7 и SCREEN 8 \(для компьютеров MSX 2\)](https://sysadminmosaic.ru/msx/basic_programming_guide/11#xi16_режимы_screen_5_screen_6_screen_7_и_screen_8_для_компьютеров_msx_2)
		- [XI.1.7. Таблица палитр \(для компьютеров MSX 2\)](https://sysadminmosaic.ru/msx/basic_programming_guide/11#xi17_таблица_палитр_для_компьютеров_msx_2)
		- [XI.1.8. Спрайты](https://sysadminmosaic.ru/msx/basic_programming_guide/11#xi18_спрайты)
		- [XI.1.9. Слоты видеопамяти](https://sysadminmosaic.ru/msx/basic_programming_guide/11#xi19_слоты_видеопамяти)
		- [XI.1.10. Порты, отвечающие за работу с видеопамятью](https://sysadminmosaic.ru/msx/basic_programming_guide/11#xi110_порты_отвечающие_за_работу_с_видеопамятью)
	- [XI.2. Работа с видеопроцессором](https://sysadminmosaic.ru/msx/basic_programming_guide/11#xi2_работа_с_видеопроцессором)
		- **[XI.2.1. Регистры установки режима](https://sysadminmosaic.ru/msx/basic_programming_guide/11#xi21_регистры_установки_режима)**
		- [XI.2.2. Регистры базовых адресов](https://sysadminmosaic.ru/msx/basic_programming_guide/11#xi22_регистры_базовых_адресов)
		- **[XI.2.3. Регистры цветов](https://sysadminmosaic.ru/msx/basic_programming_guide/11#xi23_регистры_цветов)**
		- **[XI.2.4. Регистры управления экраном](https://sysadminmosaic.ru/msx/basic_programming_guide/11#xi24_регистры_управления_экраном)**
		- **[XI.2.5. Некоторые регистры доступа](https://sysadminmosaic.ru/msx/basic_programming_guide/11#xi25_некоторые_регистры_доступа)**
		- **[XI.2.6. Доступ к видеопамяти](https://sysadminmosaic.ru/msx/basic_programming_guide/11#xi26_доступ_к_видеопамяти)**
		- **[XI.2.7. Регистры статуса](https://sysadminmosaic.ru/msx/basic_programming_guide/11#xi27_регистры_статуса)**
	- [XI.3. Нестандартные режимы видеопроцессора](https://sysadminmosaic.ru/msx/basic_programming_guide/11#xi3_нестандартные_режимы_видеопроцессора)
		- $\blacksquare$  [XI.3.1. Режим SCREEN 4 на компьютерах MSX 1](https://sysadminmosaic.ru/msx/basic_programming_guide/11#xi31_режим_screen_4_на_компьютерах_msx_1)
		- **XI.3.2. Текстово-графические режимы**
	- [Диск с примерами](https://sysadminmosaic.ru/msx/basic_programming_guide/11#examples)

### **[Глава XII. Примеры решения задач повышенной трудности](https://sysadminmosaic.ru/msx/basic_programming_guide/12)**

- [XII.1. Задачи](https://sysadminmosaic.ru/msx/basic_programming_guide/12#xii1_задачи)
	- [Диск с примерами](https://sysadminmosaic.ru/msx/basic_programming_guide/12#examples)
- [XII.2. Задачи для самостоятельного решения](https://sysadminmosaic.ru/msx/basic_programming_guide/12#xii2_задачи_для_самостоятельного_решения)

#### **[Глава XIII. Программисты шутят](https://sysadminmosaic.ru/msx/basic_programming_guide/13)**

- $\circ$  [XIII.1. Проза](https://sysadminmosaic.ru/msx/basic_programming_guide/13#n1)
- [XIII.2. Поэзия](https://sysadminmosaic.ru/msx/basic_programming_guide/13#n2)
- [XIII.3. Словари](https://sysadminmosaic.ru/msx/basic_programming_guide/13#n3)

## **Приложение 1. MSX BASIC и машинный язык**

- [1.1. Связь программы на MSX BASIC с подпрограммами в машинных кодах](https://sysadminmosaic.ru/msx/basic_programming_guide/101)
	- $\blacksquare$  1.1.1. Примеры
- [1.10. Коды команд микропроцессора Z80](https://sysadminmosaic.ru/msx/basic_programming_guide/110)
- [1.11. Мнемоника команд микропроцессоров Intel 8080 и Z80](https://sysadminmosaic.ru/msx/basic_programming_guide/111)
- **Приложение 2. Справочный материал**
	- [2.1. Список служебных слов](https://sysadminmosaic.ru/msx/basic_programming_guide/201)
	- [2.2. Внутренние коды служебных слов](https://sysadminmosaic.ru/msx/basic_programming_guide/202)
	- [2.3. Описание действия управляющих клавиш при работе в экранном редакторе системы MSX BASIC](https://sysadminmosaic.ru/msx/basic_programming_guide/203)
	- [2.4. Таблица кодов ASCII](https://sysadminmosaic.ru/msx/basic_programming_guide/204)
	- [2.5. Сообщения об ошибках в системе MSX BASIC](https://sysadminmosaic.ru/msx/basic_programming_guide/205)
	- [2.11. Комплекс упражнений для профилактики зрительного утомления \[28\]](https://sysadminmosaic.ru/msx/basic_programming_guide/211)
	- [2.12. Комплекс физических упражнений для снятия утомления \[28\]](https://sysadminmosaic.ru/msx/basic_programming_guide/222)
- *[Список литературы](https://sysadminmosaic.ru/msx/basic_programming_guide/bibliography)*

## **Список отсутствующего материала**

- [V.6.2. Вывод спрайта на экран](https://sysadminmosaic.ru/msx/basic_programming_guide/05#v62_вывод_спрайта_на_экран)
	- 1. отсутствуют примеры с 4 по 11
	- 2. рисунки с 1 по 4
- **Приложение 1. MSX BASIC и машинный язык**
	- 1.2. Использование подпрограмм BIOS
		- 1.2.1. Подпрограммы BIOS без параметров
- 
- 
- 1.2.2. Подпрограммы BIOS, требующие параметры
- 1.2.3. Подпрограммы BIOS, возвращающие параметры
- 1.2.4. Примеры
- 1.3. Работа с подпрограммами BDOS
- 1.4. Использование ловушек
- 1.5. Работа с двоичными файлами
- 1.6. Реализация вещественной арифметики на машинном языке
- 1.7. Программирование звуковых эффектов
	- 1.7.1. Фоновое музыкальное сопровождение
- 1.8. Возможность расширения программного обеспечения на MSX-компьютерах
	- $\blacksquare$  1.8.1. Подробная карта памяти
	- $\blacksquare$  1.8.2. Работа со слотами
	- 1.8.3. Создание новых операторов
- 1.9. Примеры использования входных точек системы BDOS
- Приложение 2. Справочный материал
	- 2.6. Рабочая область
		- 2.7. Структура видеопамяти
		- 2.8. Команды видеопроцессора
		- 2.9. Работа с «мышью» и световым пером
		- 2.10. Регистры статуса и регистры команд
- Список литературы.
- Предметный указатель.

## Ссылки

Отправной точкой был архив MSX Programmer Ref (ru).rar (ссылка 1, ссылка 2).

Выражаем огромную благодарность тем, кто помог найти файлы:

- Оригинал файла BAS3 1.MET: глава III (разделы 1,2). Нормальный файл найден благодаря пользователю саго на форуме **Mmsx.org**
- Файлы BAS11-1.MET, BAS11-2.MET, BAS11-3.MET: глава (разделы XI. XI.2,XI.1.3,XI.1.4). Файлы найден благодаря пользователю Aleks на форуме Mmsx.org
- Полный архив книги. Получен благодаря пользователю Aleks на форуме Mmsx.org

**[https://sysadminmosaic.ru/msx/basic\\_programming\\_guide/start?rev=1607973122](https://sysadminmosaic.ru/msx/basic_programming_guide/start?rev=1607973122)**

**2020-12-14 22:12**

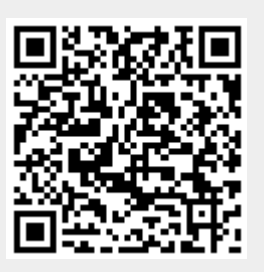